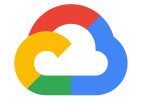

## Kubeflow End-to-End: GitHub Issue Summarization

Amy Unruh Michelle Casbon Kubecon North America **Seattle** December 11, 2018

**Google Cloud** 

### TAs

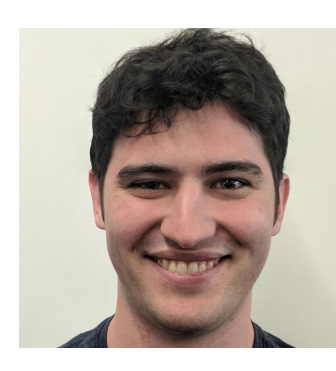

### Dan Sanche Sarah Maddox

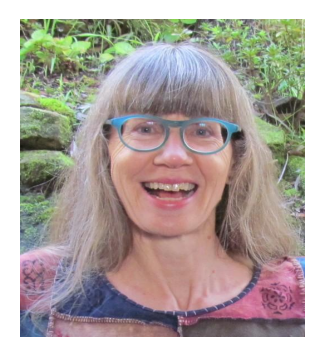

### Gonzalo Gasca Meza Steve Greenberg

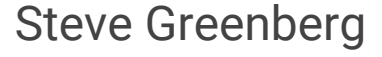

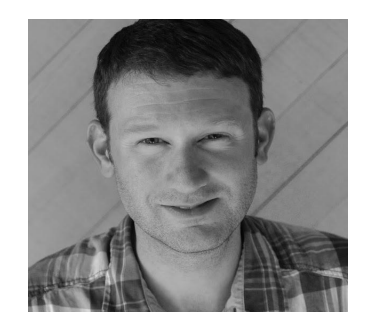

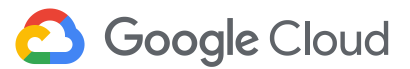

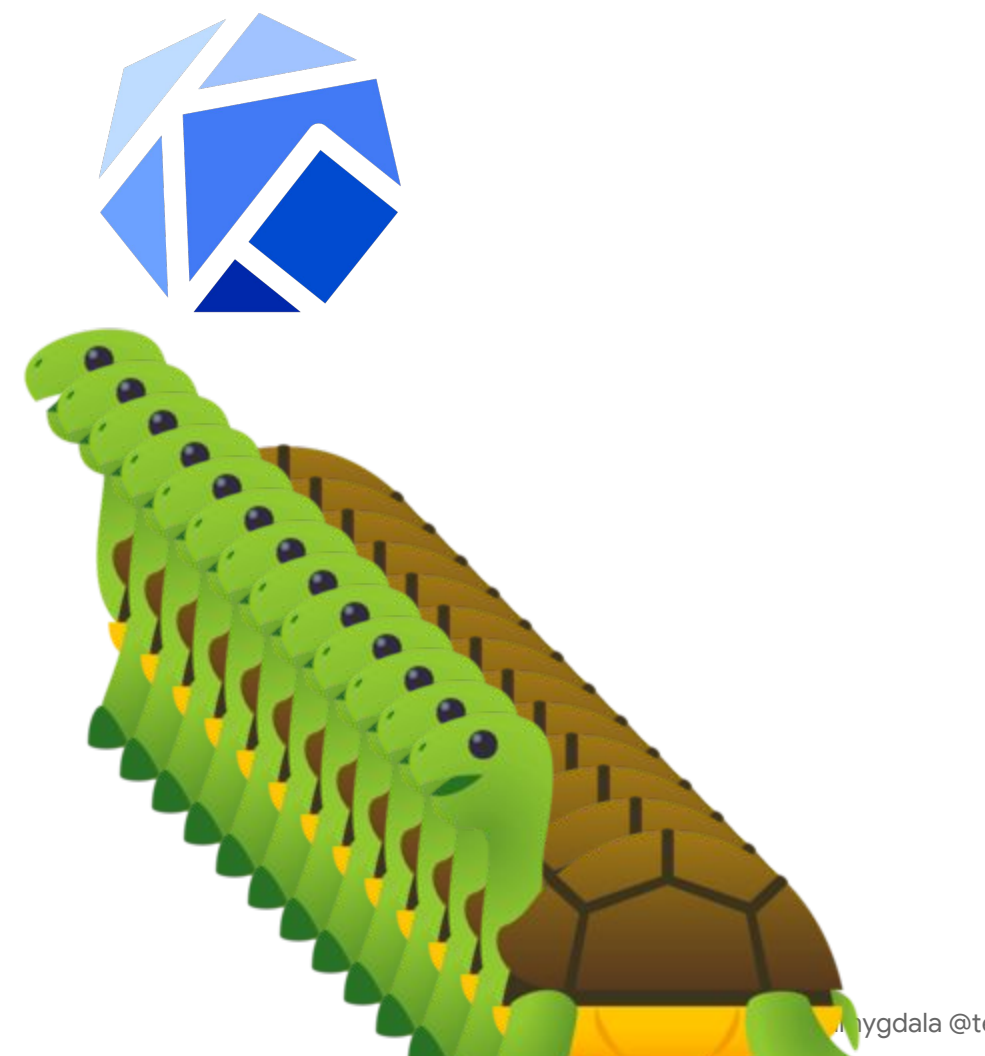

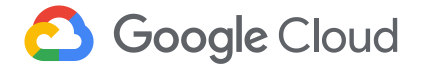

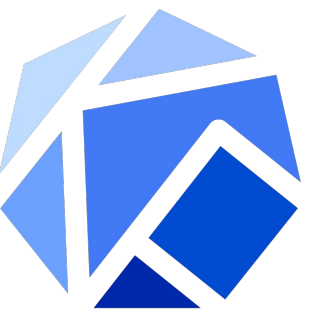

# Kubeflow is a curated set of compatible tools and artifacts that lays a foundation for running production ML apps

Enables consistency across deployments by providing Kubernetes object templates that bring together disparate components

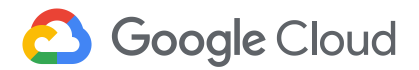

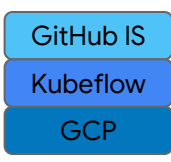

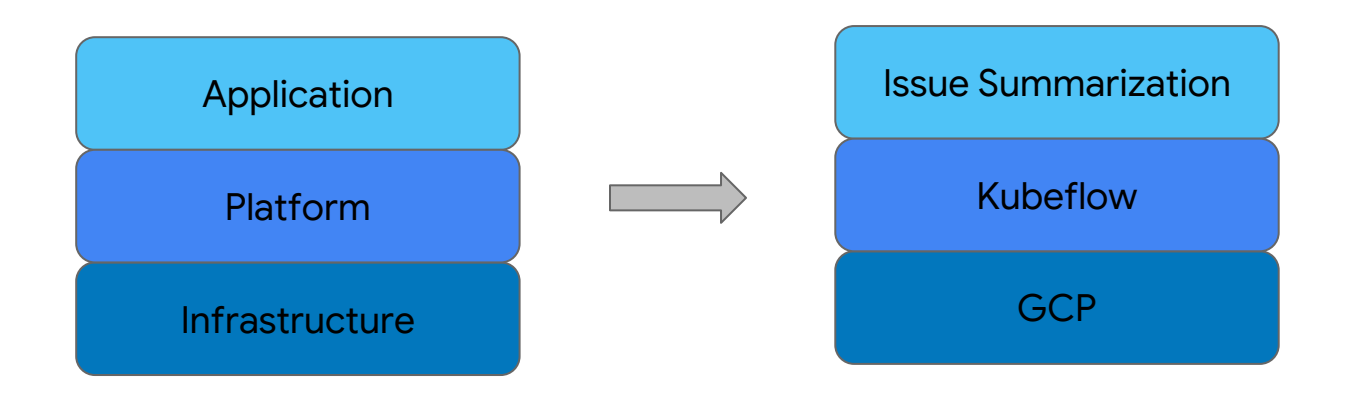

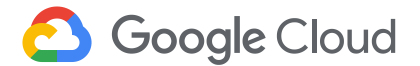

#### Contributors **CANONICAL** C-D Alibaba Cloud Caicloud ● Kubeflow is open ○ Open community ahah **GitHub 参DATAWIRE D**ELI ○ Open design **CISCO** ○ Open source ○ Open to ideas Google **H** heptio **intel)** ● Get involved **HUAWEI** ○ github.com/kubeflow ○ kubeflow.slack.com **MOMENTA** ○ @kubeflow ● **Nicrosoft** jupyter ○ kubeflow-discuss@googlegroups.com Pachyderm ○ Community call Tuesdays alternating 8:30am and 5:30pm Pacific Seldor **SU** redhat **K** weaveworks ○ Kubeflow Contributor Summit Technologies UBER ■ Q1 2019

**Google Cloud** 

https://github.com/kubeflow/kubeflow

### Agenda g.co/codelabs/kubecon18

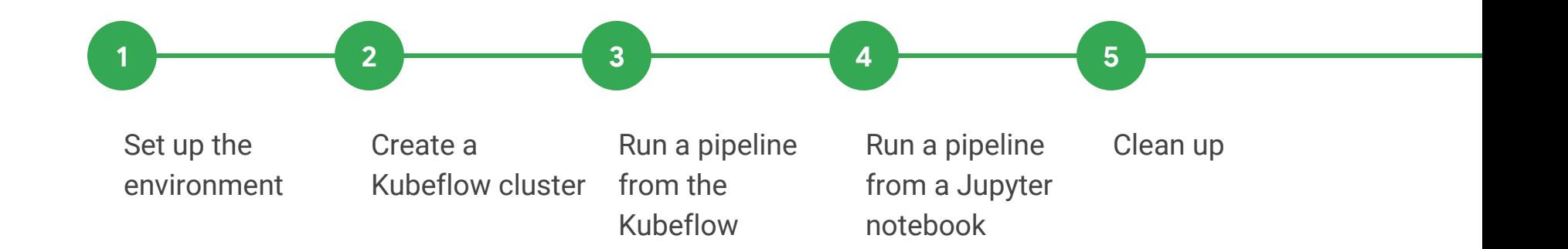

Pipelines dashboard

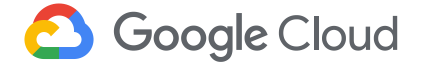

### Agenda g.co/codelabs/kubecon18

Zones: us-west1-b, us-east1-c

Set up the environment

Create a Kubeflow cluster

Run a pipeline from the Kubeflow Pipelines dashboard

1 <del>2 2 3 4 4 5</del> 5

Run a pipeline from a Jupyter notebook

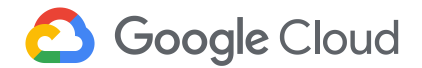

Clean up

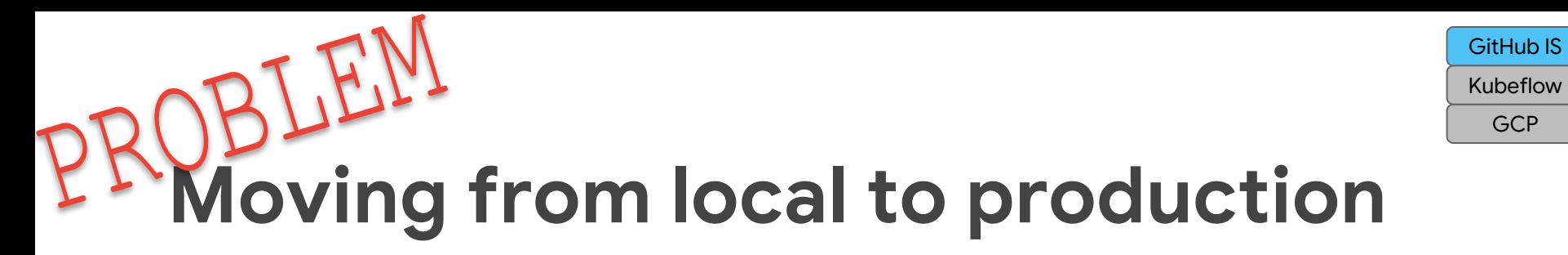

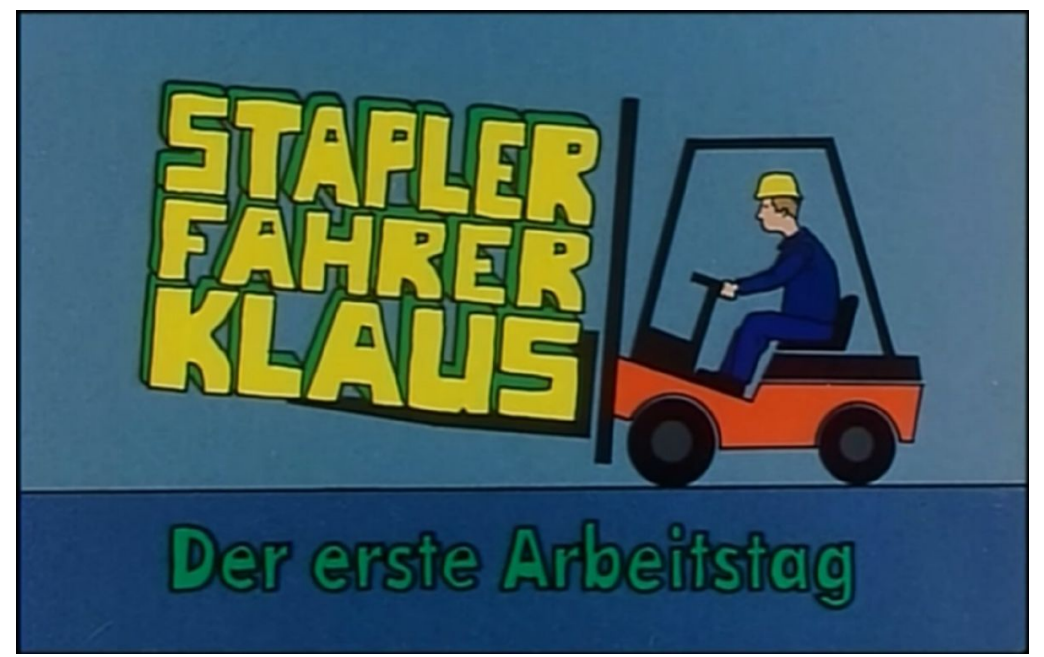

**SOLUTION**<br>Portability

Package infrastructure components together

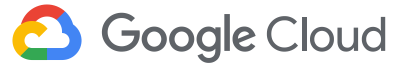

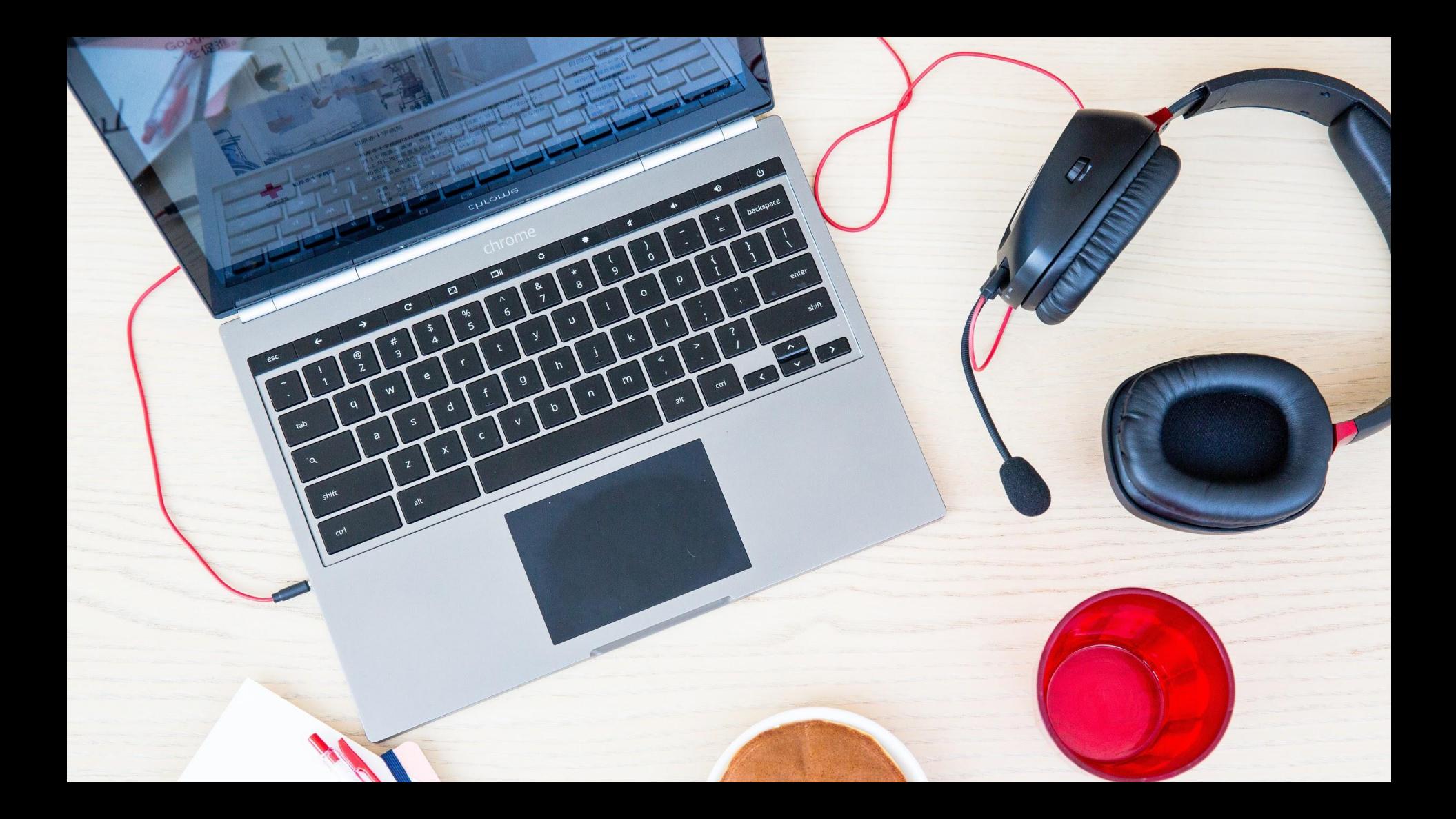

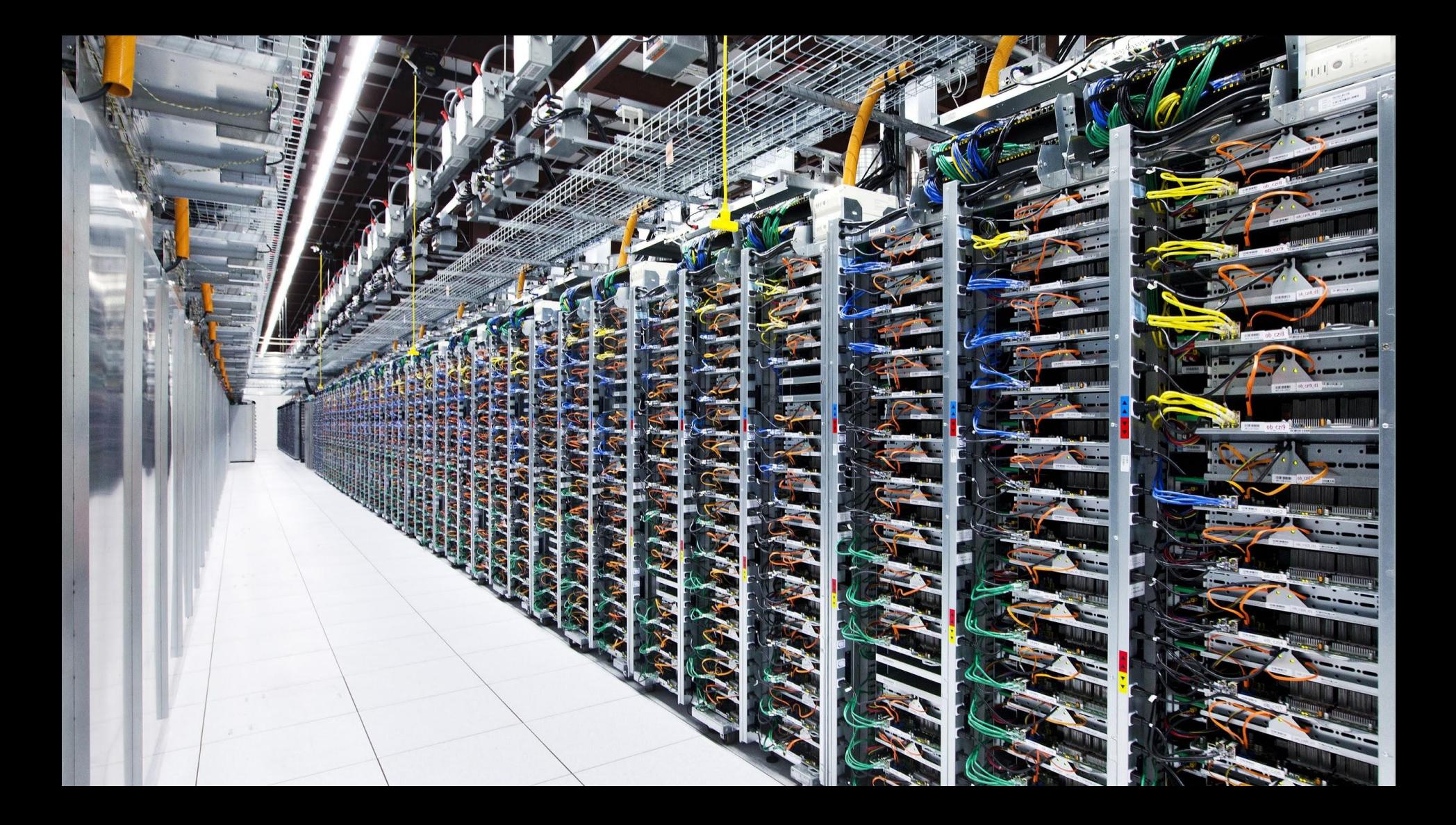

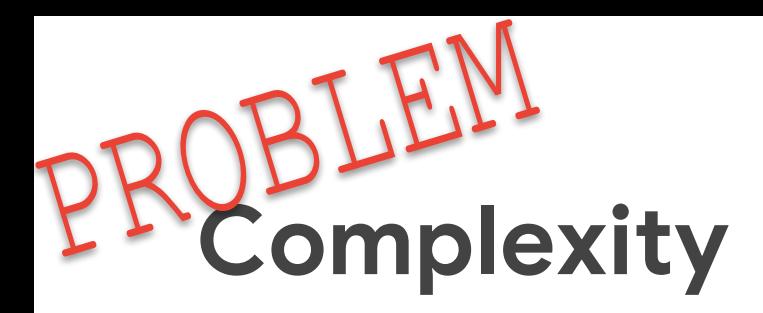

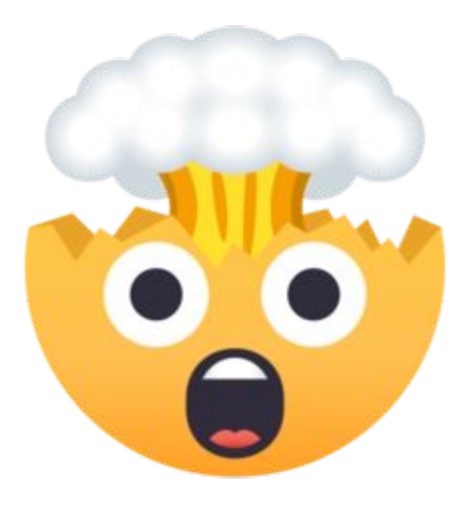

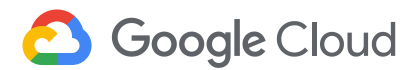

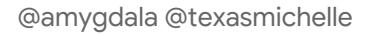

**GCP** GitHub IS Kubeflow

**GCP** GitHub IS Kubeflow

### Perception

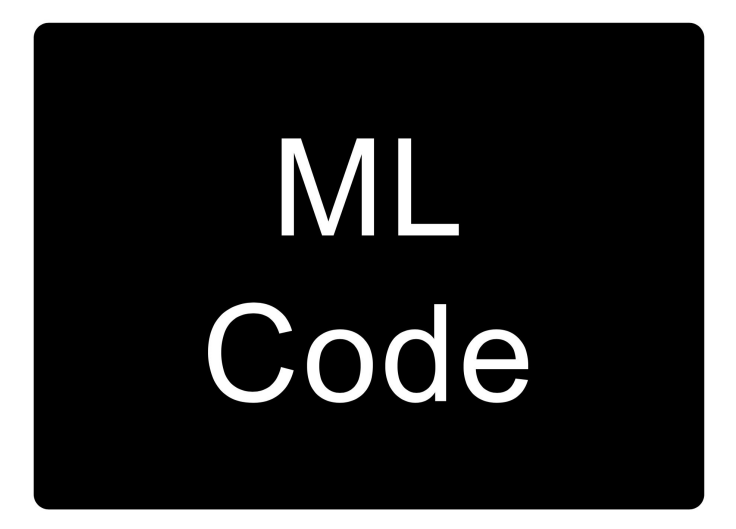

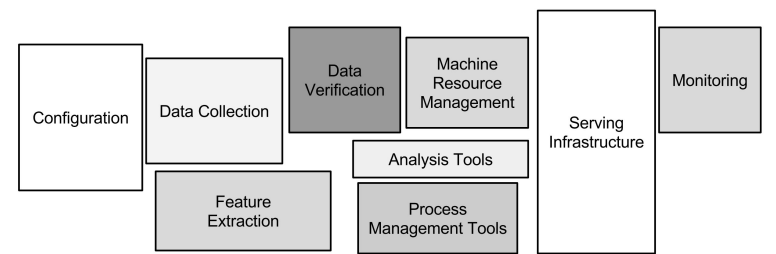

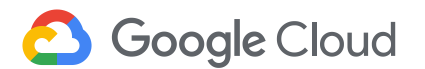

Credit: Hidden Technical Debt of Machine Learning Systems, D. Sculley, et al.

## Reality

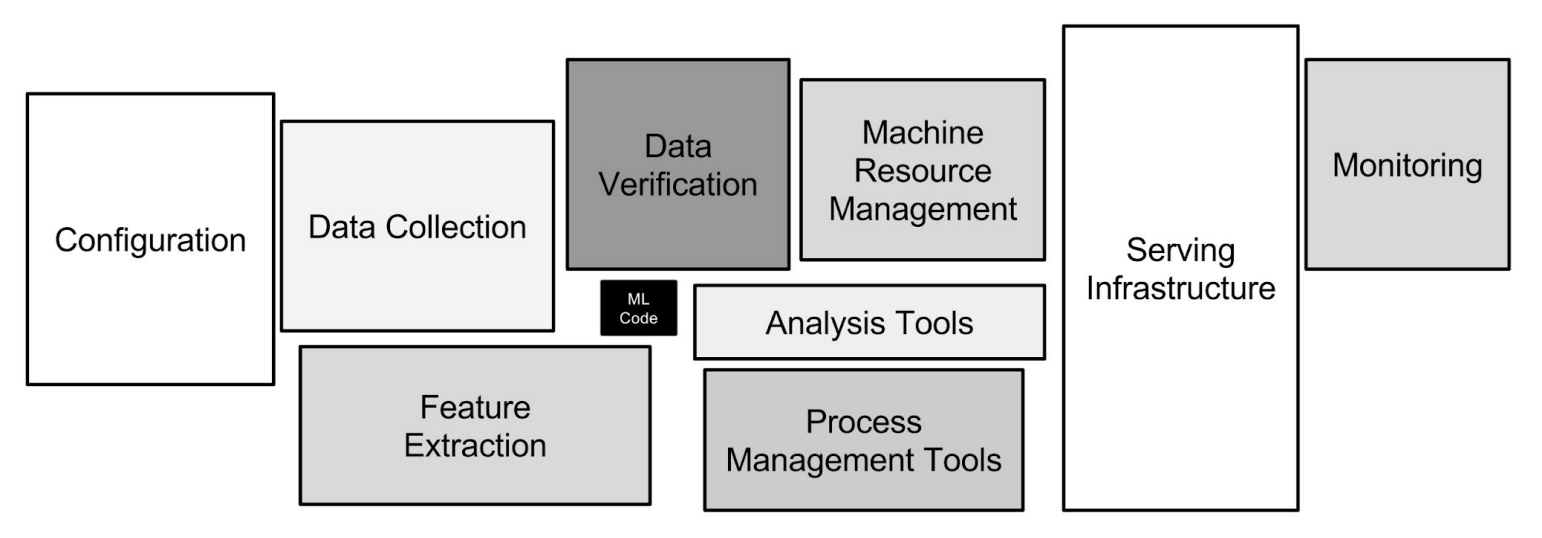

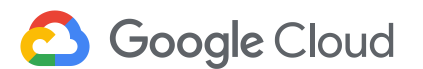

Credit: Hidden Technical Debt of Machine Learning Systems, D. Sculley, et al.

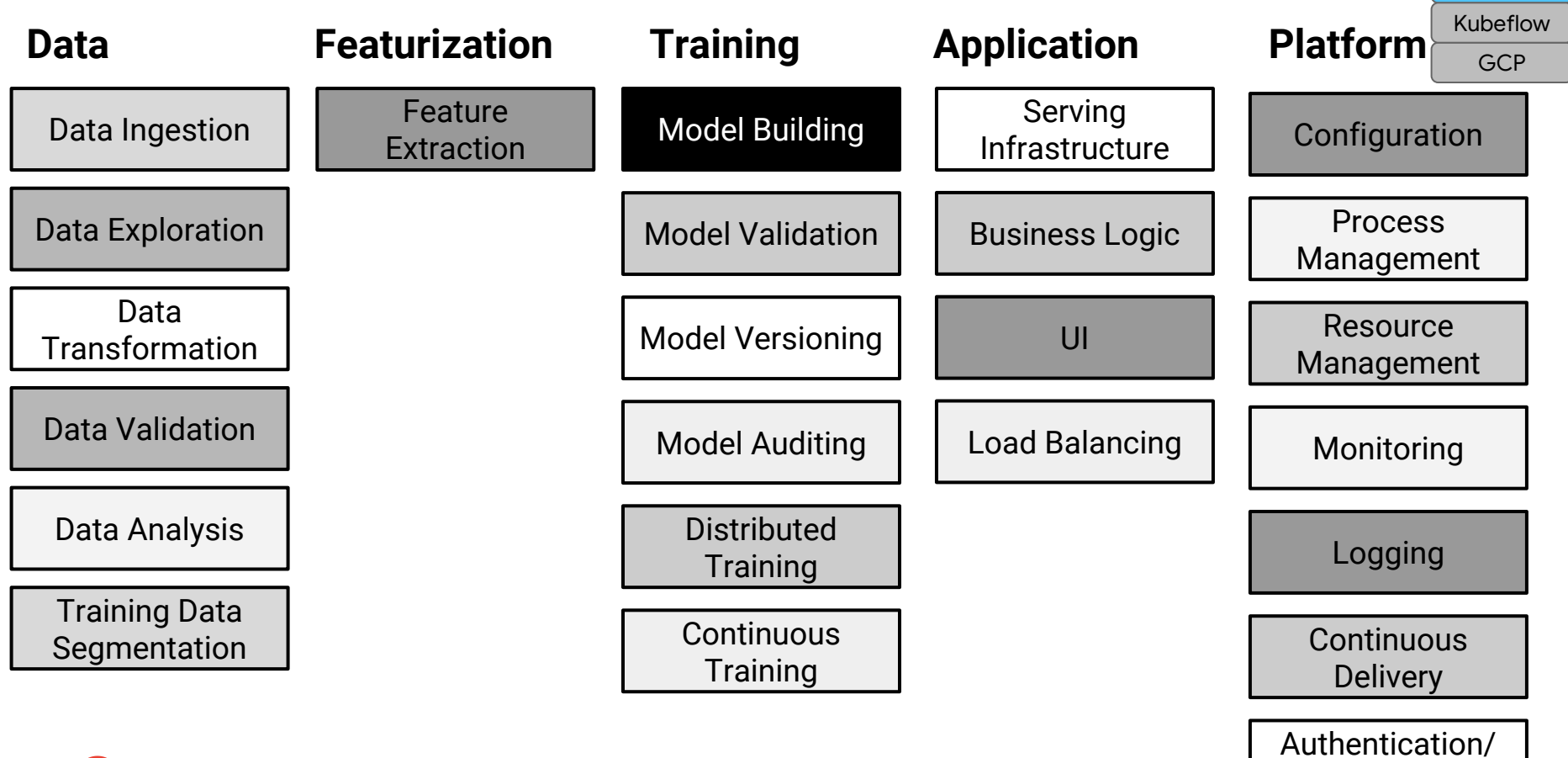

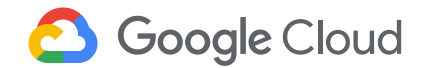

@amygdala @texasmichelle

Authorization

GitHub IS

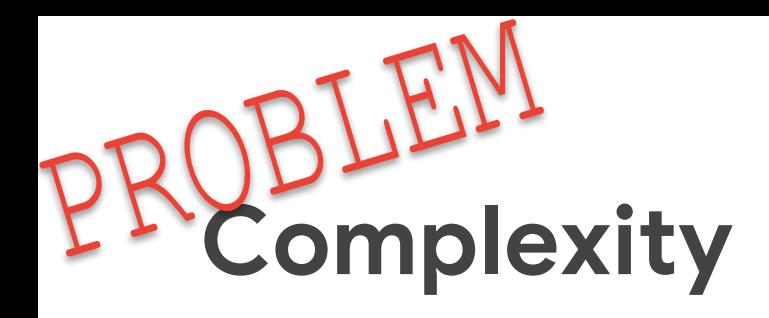

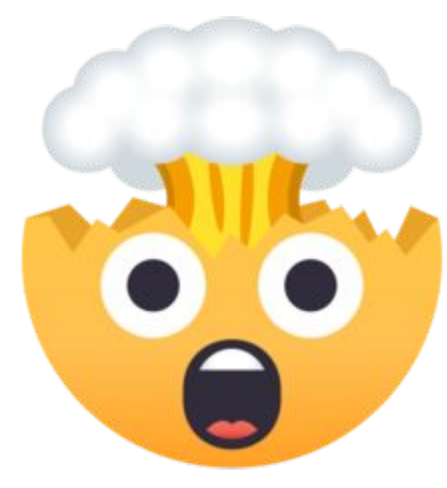

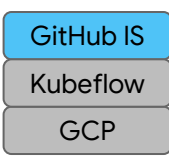

SOLUTION Logical groupings

Reusable components

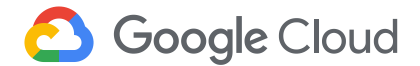

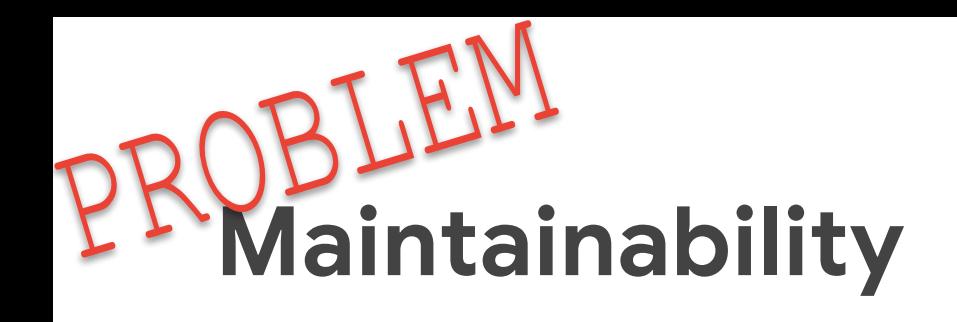

- Error resolution, recovery, & prevention
- Speed of iteration
- 

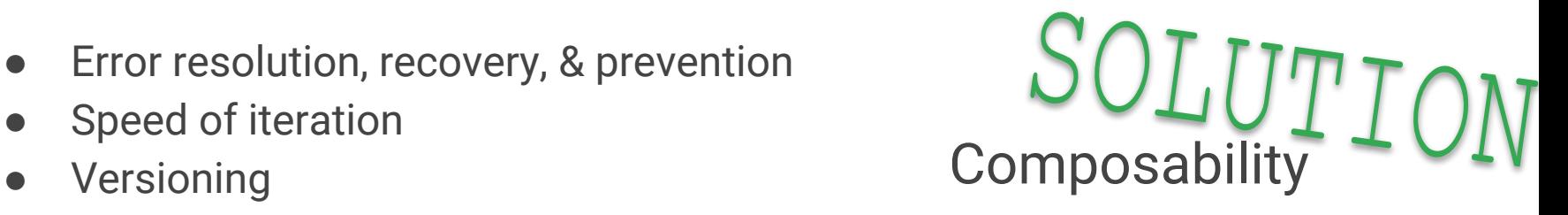

GCP

GitHub IS Kubeflow

Shorten the development lifecycle

Automation

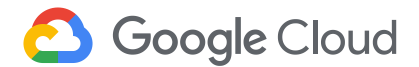

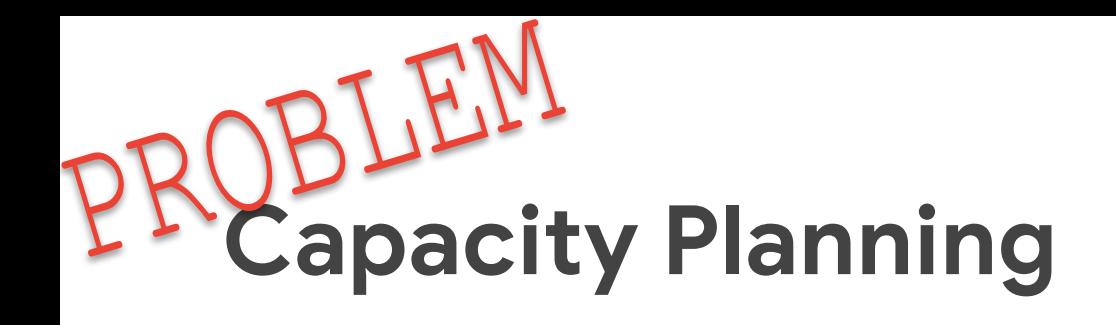

- Usage patterns
- Demand spikes
- **•** Efficient resource usage

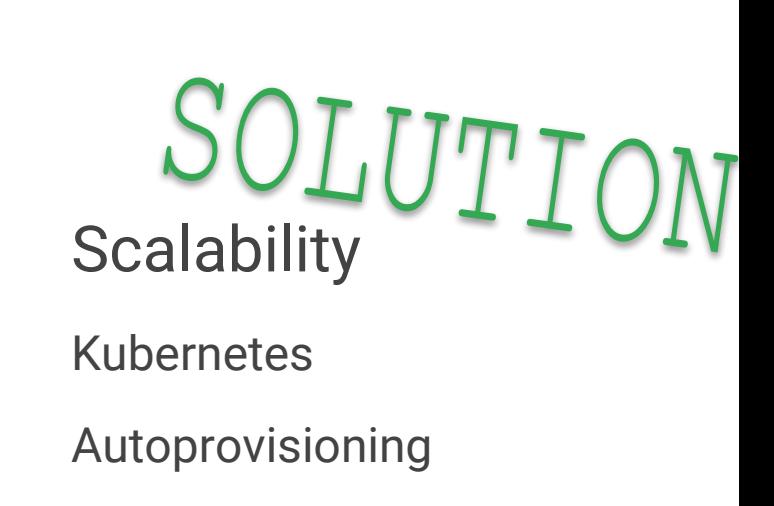

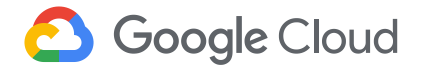

**GCP** 

GitHub IS Kubeflow

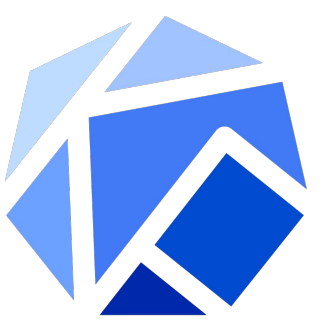

# Make it easy for everyone to develop, deploy, and manage portable, scalable ML everywhere

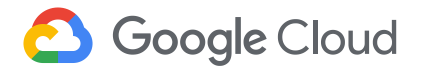

### Kubeflow

**Portability** 

**Scalability** 

Entire stack

Native to k8s Reduce variability between services & environments

**Composability** 

Single, unified tool for common processes

Full product **lifecycle** 

#### Support specialized hardware, like GPUs & TPUs

Reduce costs

Improve model performance

**Google Cloud** 

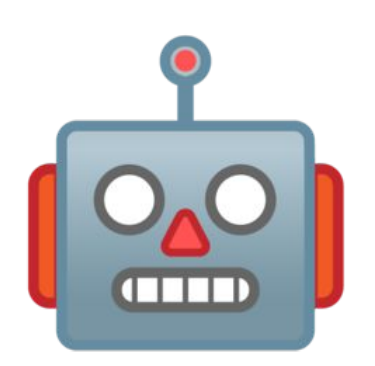

#### GCP GitHub IS Kubeflow

### Kubeflow

#### Who

#### What

Data scientists

ML researchers

v0.3.4 release

Portable ML products on k8s

#### Why

Because building a platform is too big of a problem to tackle alone

Software engineers

Product managers

### https://github.com/kubeflow/kubeflow

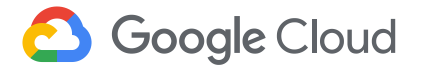

### Kubeflow

Kubernetes-native platform for ML

Run wherever k8s runs

Use k8s to manage ML tasks

CRDs for distributed training

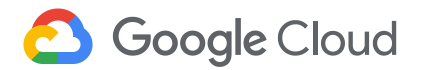

#### Adopt k8s patterns

**Microservices** 

Manage infra declaratively

Package infrastructure components together

Ksonnet

Move between local -> dev -> test -> prod ->

onprem

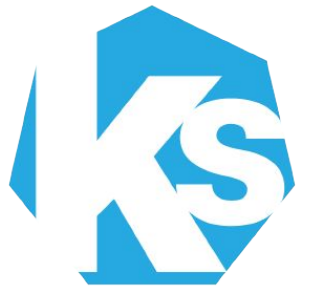

#### Support multiple ML frameworks

**TensorFlow** 

Pytorch

Scikit

Xgboost

Et al.

### g.co/codelabs/kubecon18 Agenda

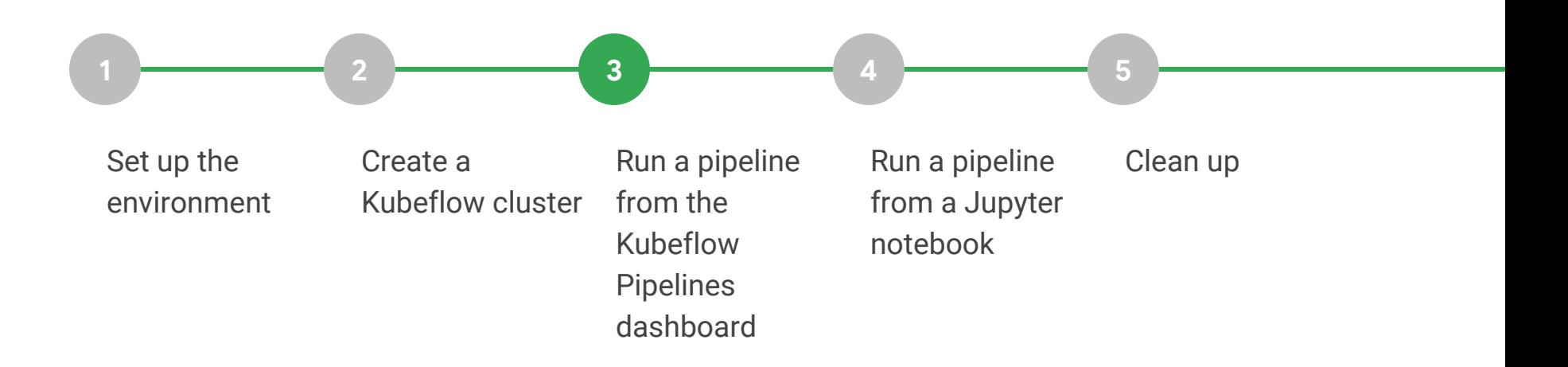

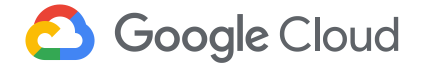

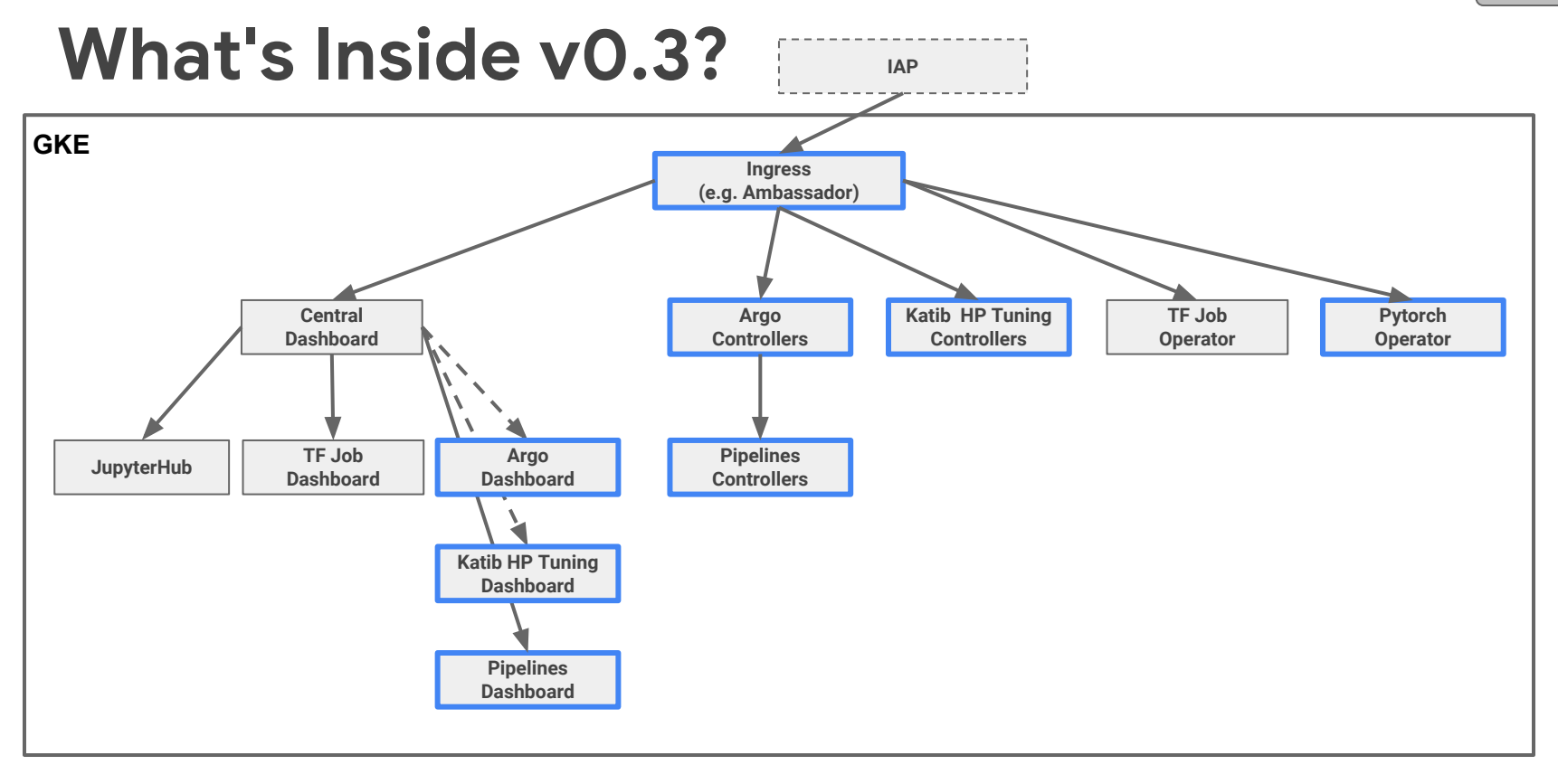

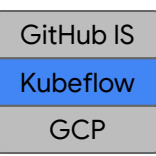

### What's new in v0.3?

- Deploy
	- Click-to-deploy
	- CLI (kfctl)
- Develop
	- Argo
	- Pytorch operator
	- Hyperparameter tuning StudyJob CRD
	- Kubeflow Pipelines

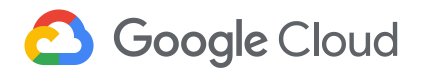

**GCP** GitHub IS Kubeflow

## Pipelines

- End-to-end ML workflows
- Orchestration
- Service integration
- Components & sharing
- Job tracking, experimentation, monitoring
- Notebook integration

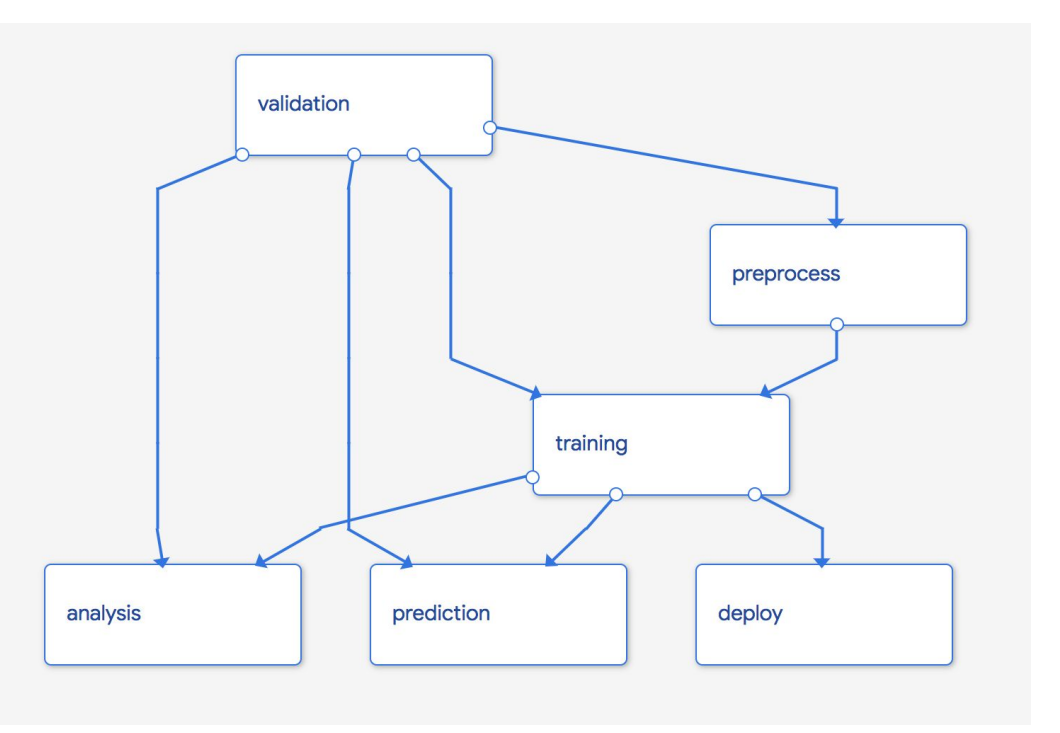

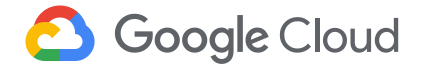

### g.co/codelabs/kubecon18 Agenda

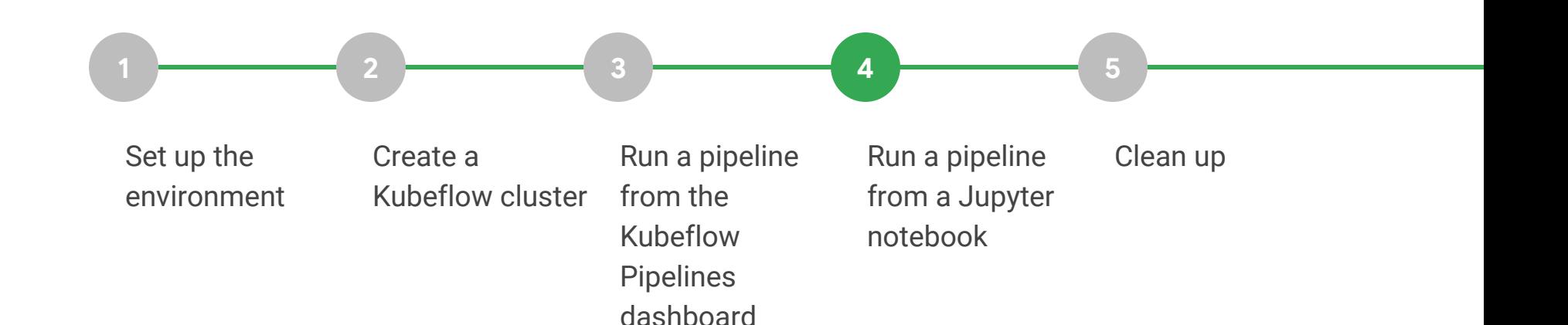

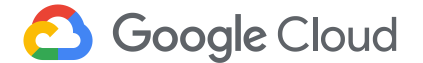

### g.co/codelabs/kubecon18 Agenda

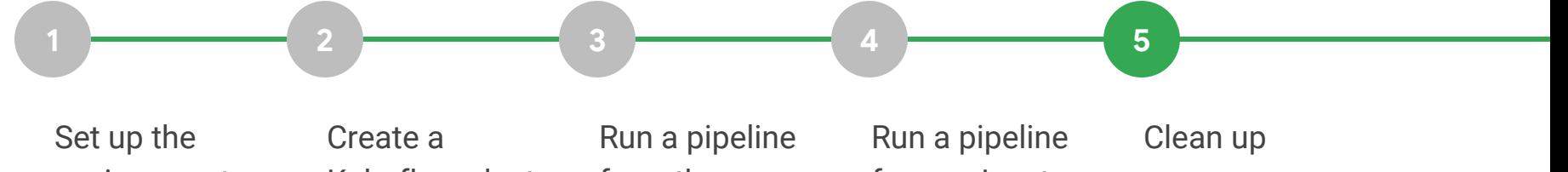

environment

Kubeflow cluster

from the Kubeflow Pipelines dashboard from a Jupyter notebook

**Google Cloud** 

#### **GCP** GitHub IS Kubeflow

### Roadmap

- v0.4 RC out Dec. 17
- Better Jupyter Notebook integration
	- Spawner with PVC support
	- Fairing alpha
- TFJob & Pytorch operators in beta
- Application CRD
- Katib TFJob support
- Pipeline experiment comparison
- v1.0 Enterprise readiness
	- Model management
	- Hardened APIs
	- Clean deployments, upgrades
- You tell us! (Or better yet, help!)

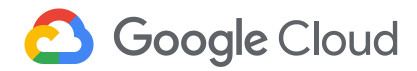

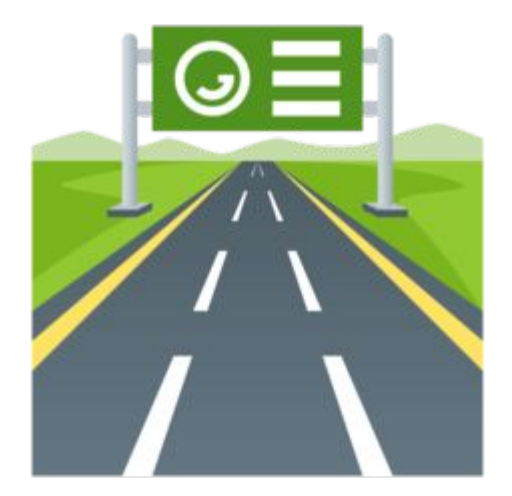

#### Contributors **CANONICAL** C-D Alibaba Cloud Caicloud ● Kubeflow is open ○ Open community ahah **GitHub 参DATAWIRE D**ELI ○ Open design **CISCO** ○ Open source ○ Open to ideas Google **H** heptio **intel)** ● Get involved **HUAWEI** ○ github.com/kubeflow ○ kubeflow.slack.com **MOMENTA** ○ @kubeflow ● **Nicrosoft** jupyter ○ kubeflow-discuss@googlegroups.com Pachyderm ○ Community call Tuesdays alternating 8:30am and 5:30pm Pacific Seldor **SU** redhat **K** weaveworks ○ Kubeflow Contributor Summit Technologies UBER ■ Q1 2019

**Google Cloud** 

https://github.com/kubeflow/kubeflow

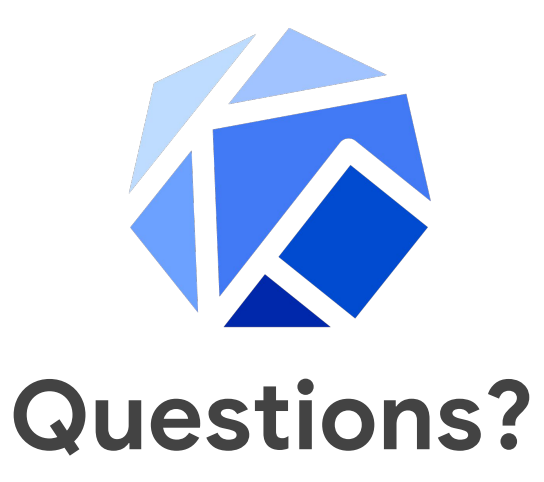

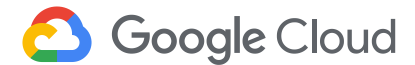